マイページ

## <マイページでできる機能>

- (1) お申込み者様(ユーザ)のみが確認できる専用ページ
	- (※他ユーザは閲覧できない)
- (2)マイページから研修に申し込む
- (3)受講料お支払い前の受講情報の変更・キャンセル
- (4)受講通知書(お支払いの書類)のダウンロード
- (5)ユーザ情報の変更

## (1)マイページ ログイン ログインID・パスワードを入力するとマイページが表示されます。 ※マイページはユーザのみが閲覧できるユーザ専用画面です。これまでご利用頂いておりました ログインIDとパスワードでログインできます。 TEL:0957-54-1600 (■ 音動電話人 高級研究センター  $\alpha$ 9 アクセス 区 お問い合 研修  $\sigma$ <u>トップ</u> > <u>研修</u> > 一般研修 研修 研修 ▼一般研修 >一般研修ガイド 一般研修 >当センターの感染予防 一般研修ガイド >一般研修実施予定カレンダー 令和2年度の一般研修について、例年、4月から開講しておりましたが、 >注意事項 新型コロナウィルスの感染予防対策として、5月より開講予定です。 ▶講師派遣 4月の開講予定であった講座につきましては、5月以降に延期させて頂きます。 ▶ 土木部職員等専門研修 ただし、今後の新型コロナウィルスの感染拡大状況によっては、 ▶ ドローン派遣研修 中止せざるを得ない状況となる場合もございます。 ▶ 土木施工管理基礎研修 その際は、随時、ホームページにてご報告いたします。 ご迷惑をおかけいたしますが、ご理解の程よろしくお願い致します。 マイページへログイン ₫ ※現時点で確定している2020年度(令和2年度) 一般研修実施予定カレンダーを掲載数します。

今後の新型コロナウィルスの感染拡大状況により変更になる可能性がございます。ご了承ください。

2020年度 (令和2年度) 一般研修実施予定カレンダー

1

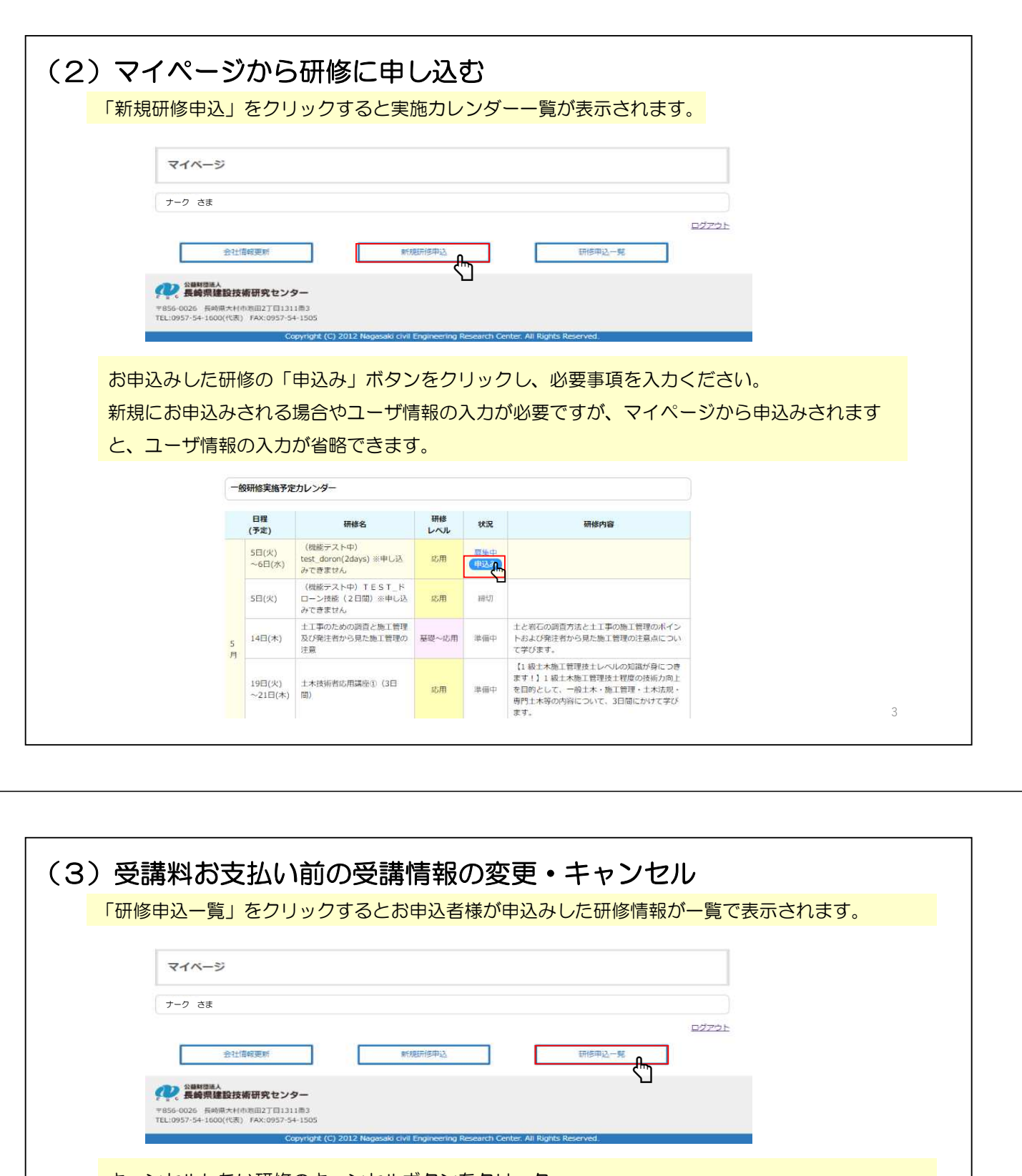

キャンセルしたい研修のキャンセルボタンをクリック

受講料のお支払い前のみ、キャンセルボタンがクリックできます。既に受講料をお支払い済の方は、 お申込者様ではキャンセルできませんので、お電話にてご連絡ください。

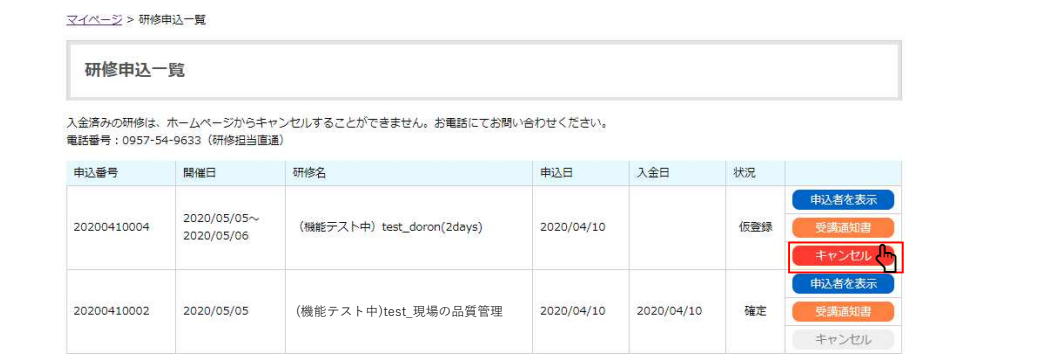

4

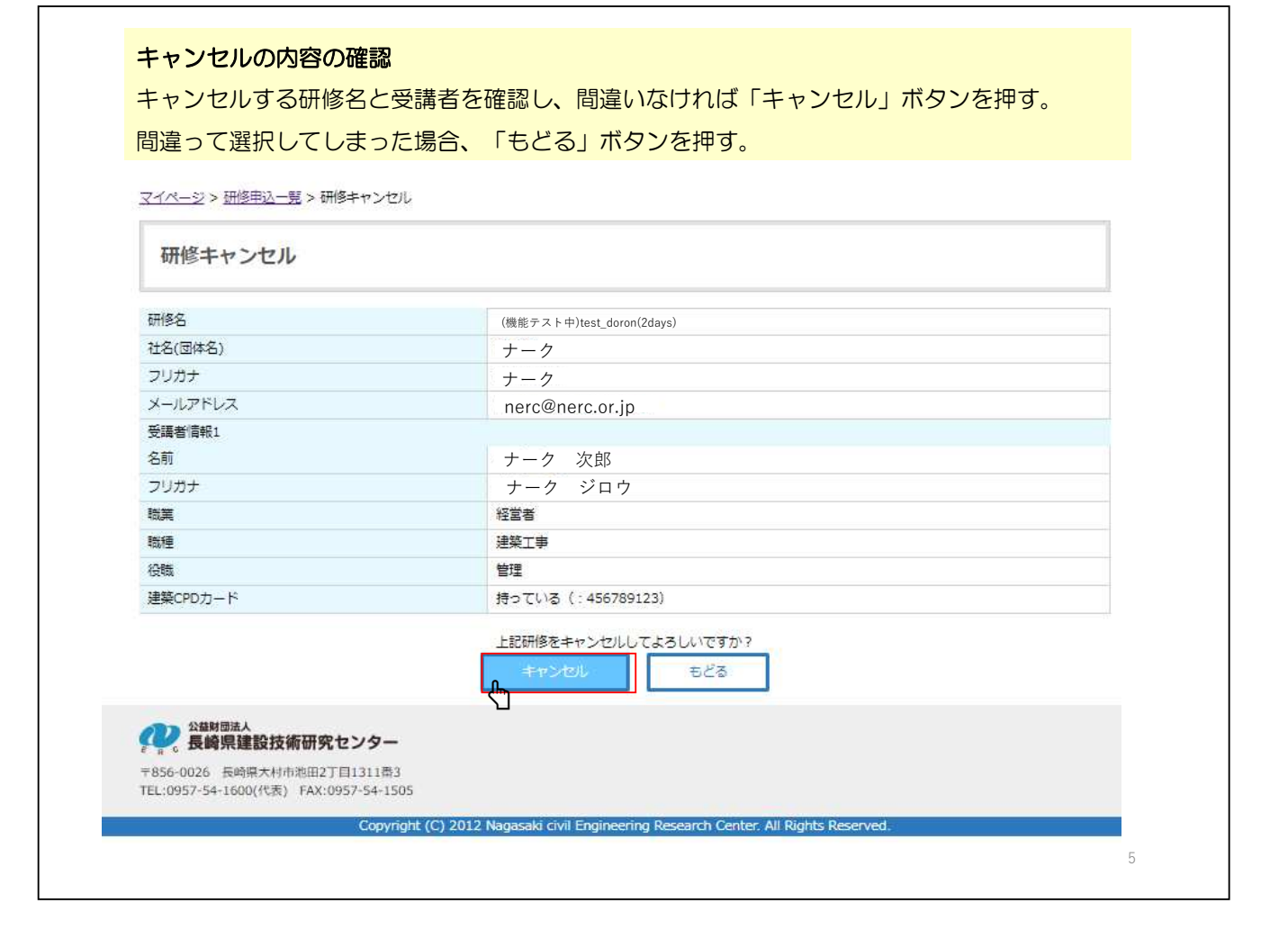

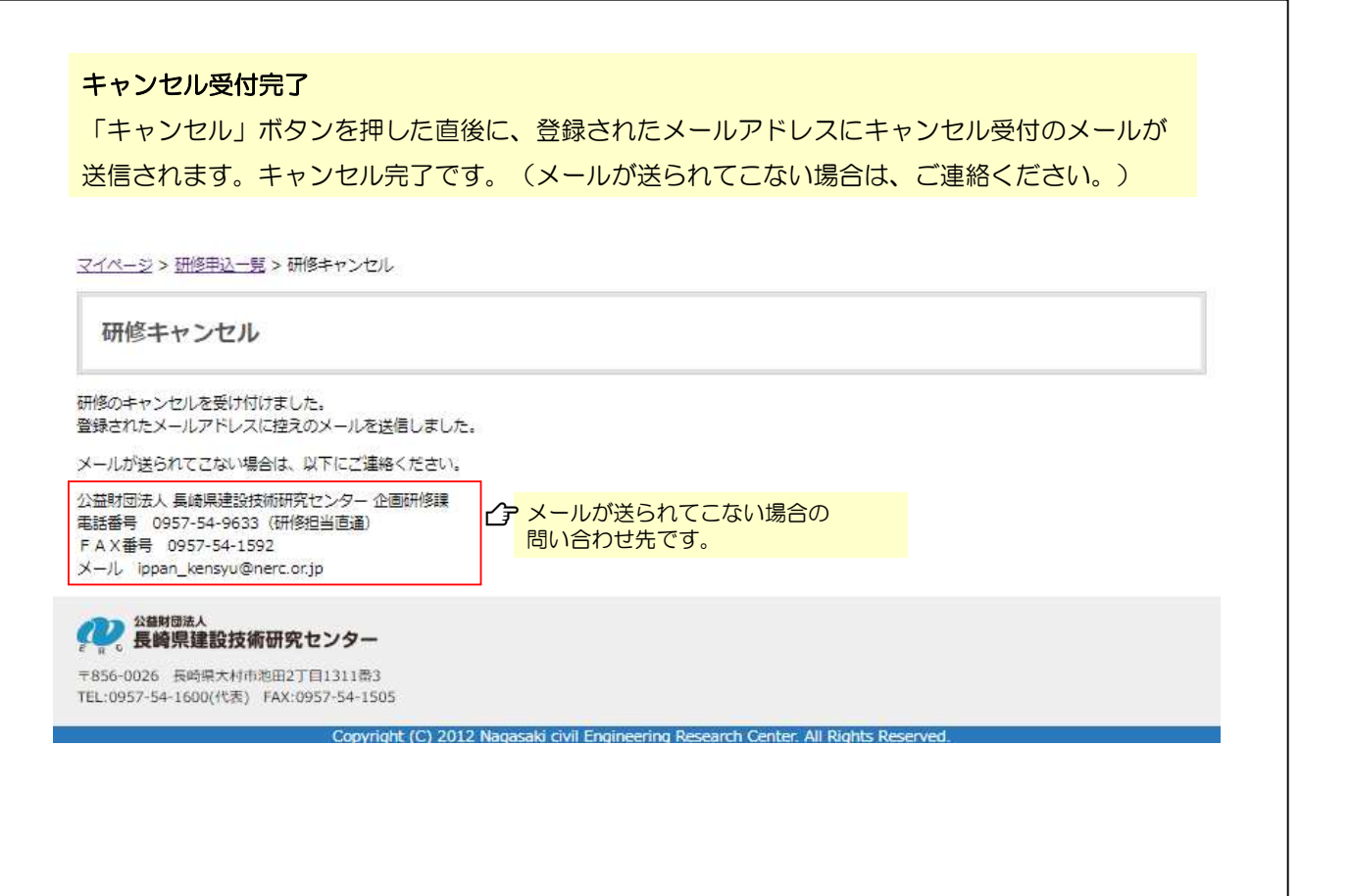

6

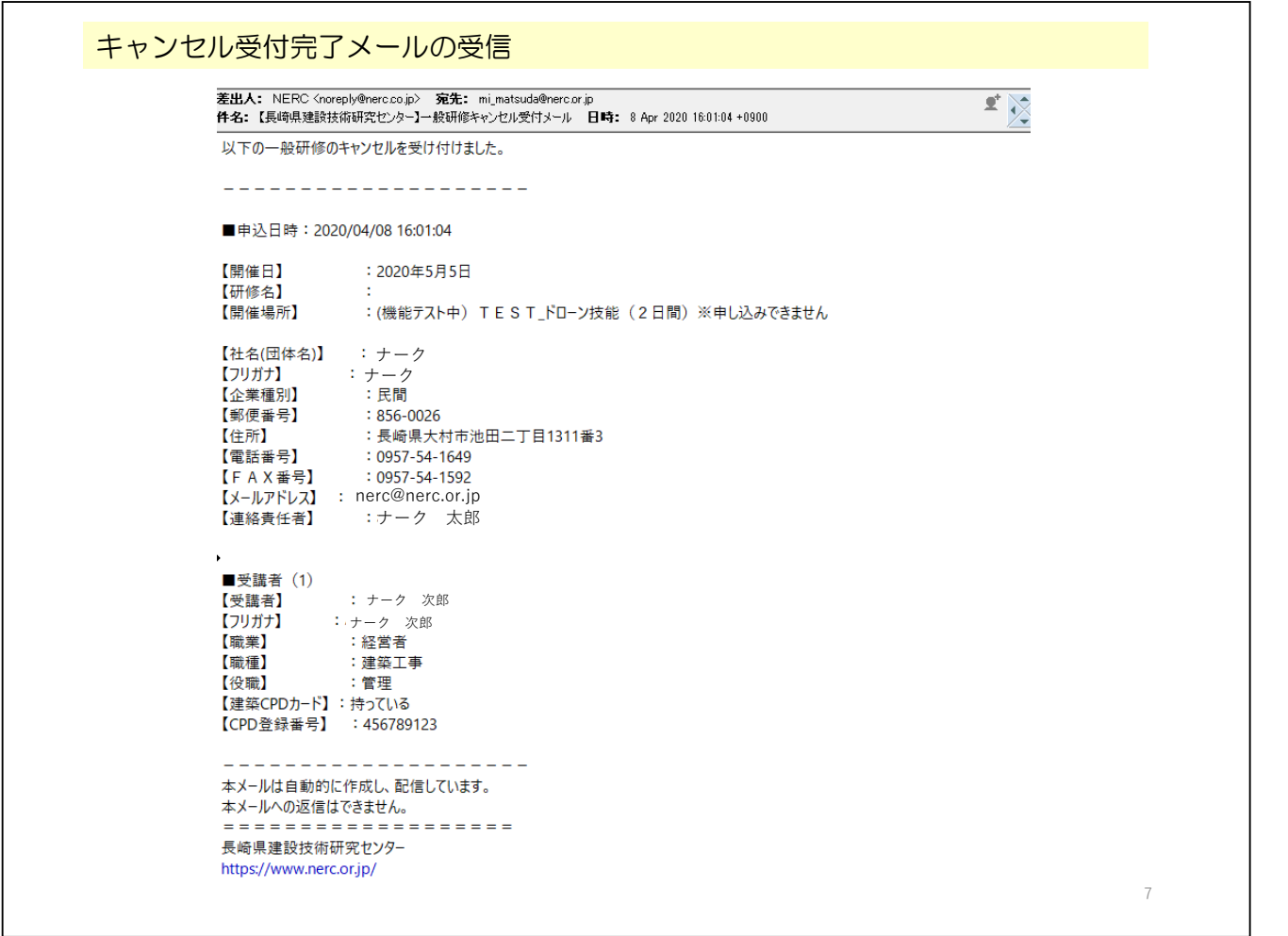

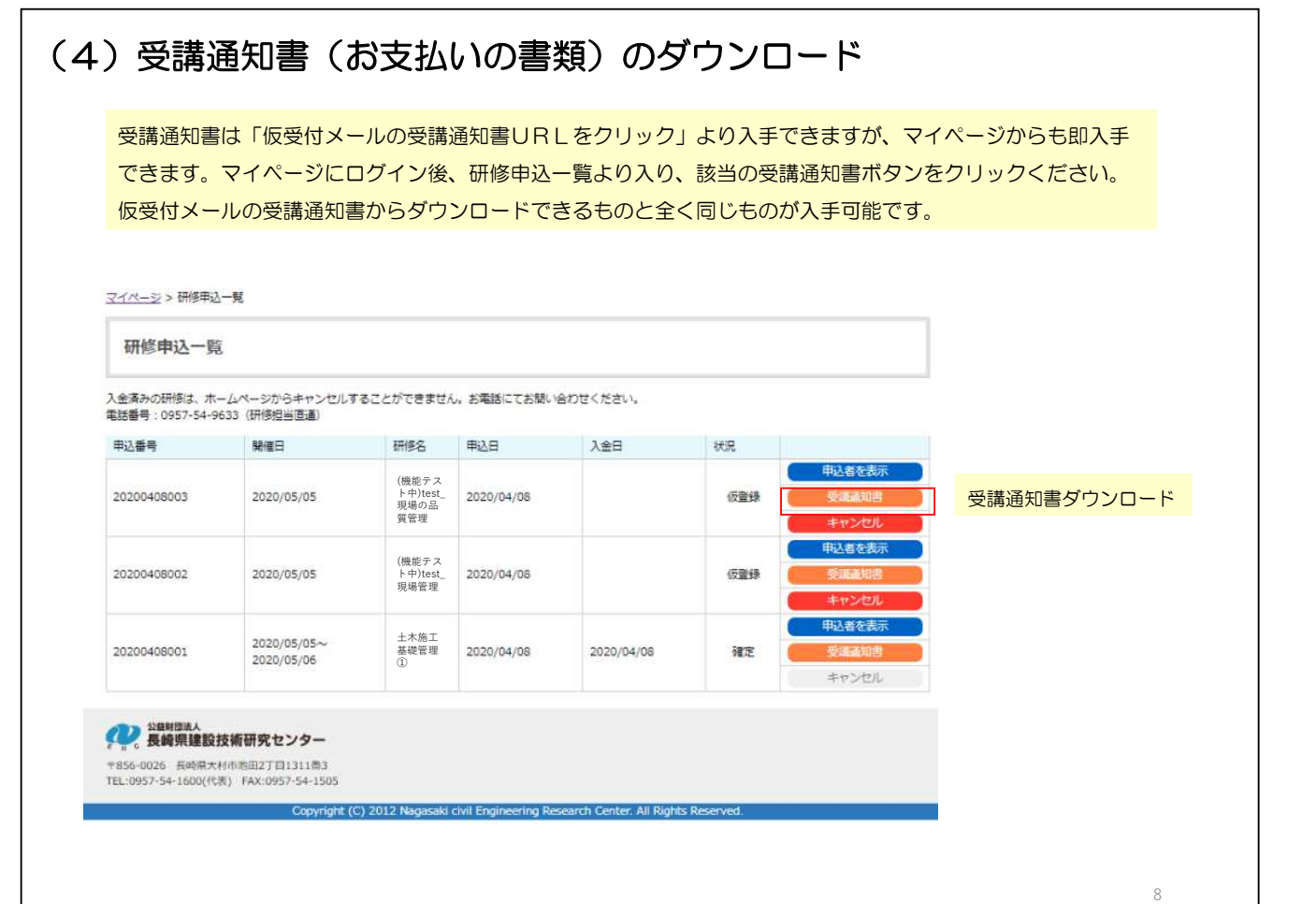

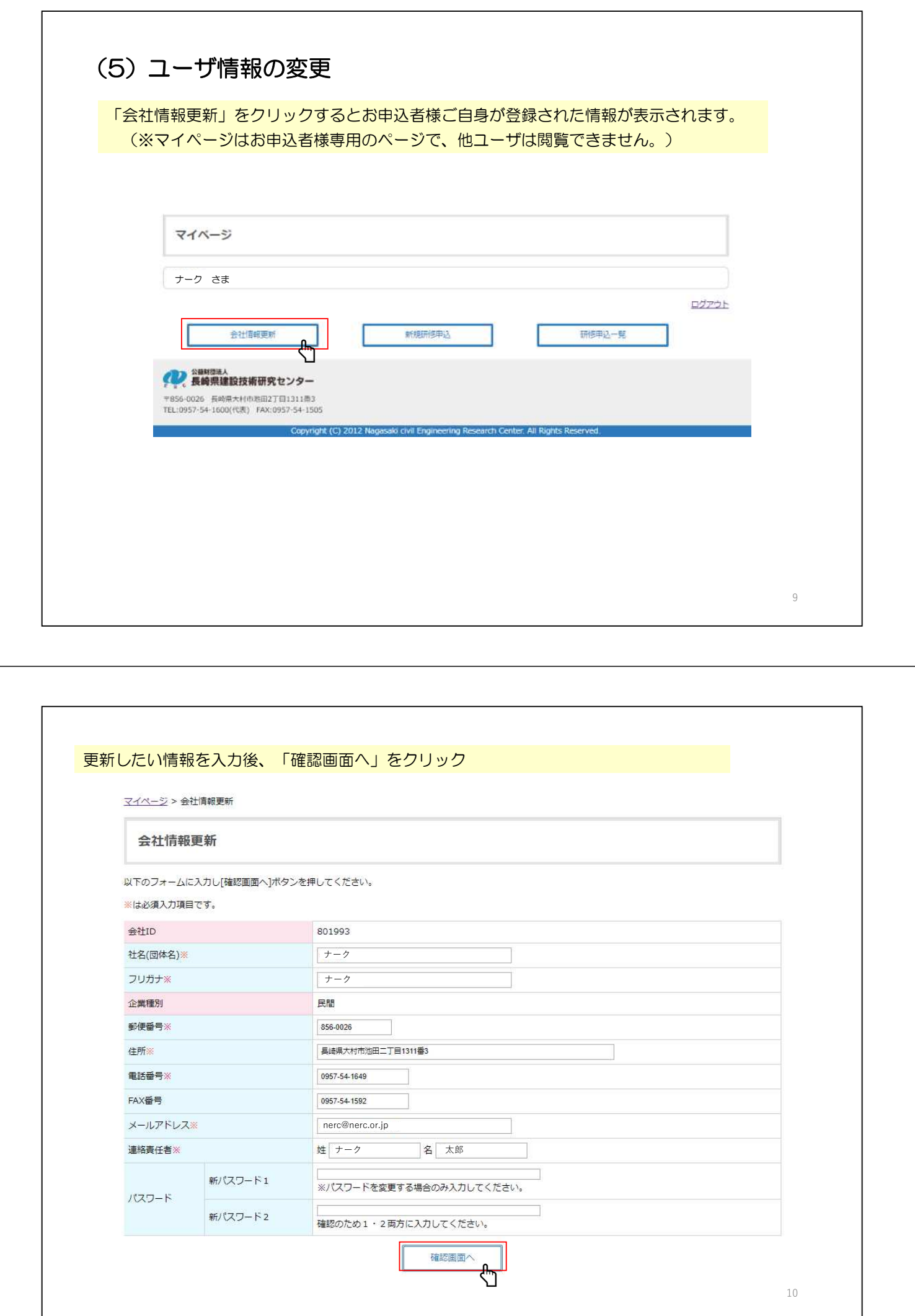

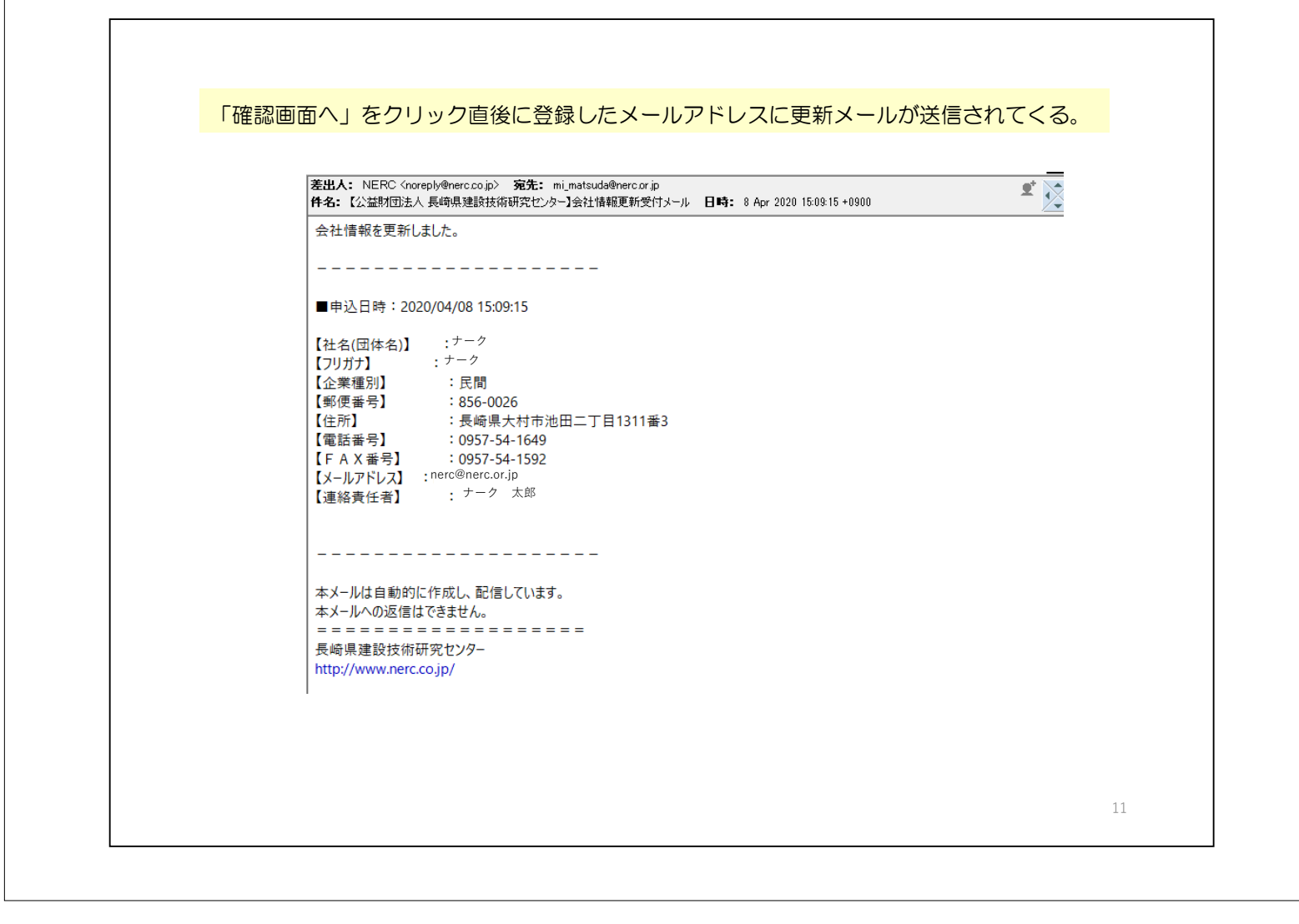